## **FREQUENTLY ASKED QUESTIONS (FAQs) RELATING TO ONLINE EXAMS**

## **Exam for recruitment of State Co-ordinators for Programme Monitoring Unit (PMU) of the Ministry of Social Justice and Empowerment, Government of India**

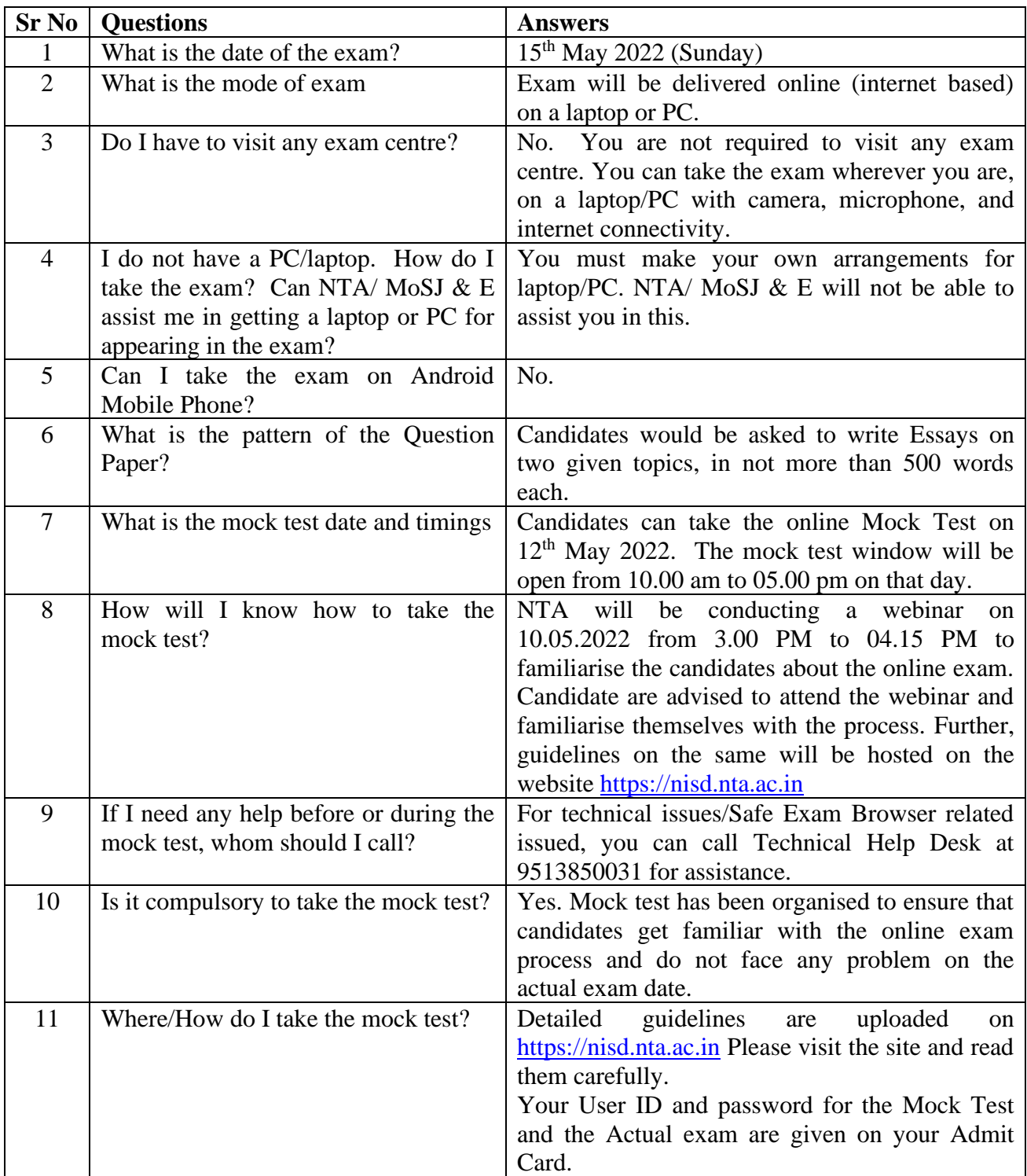

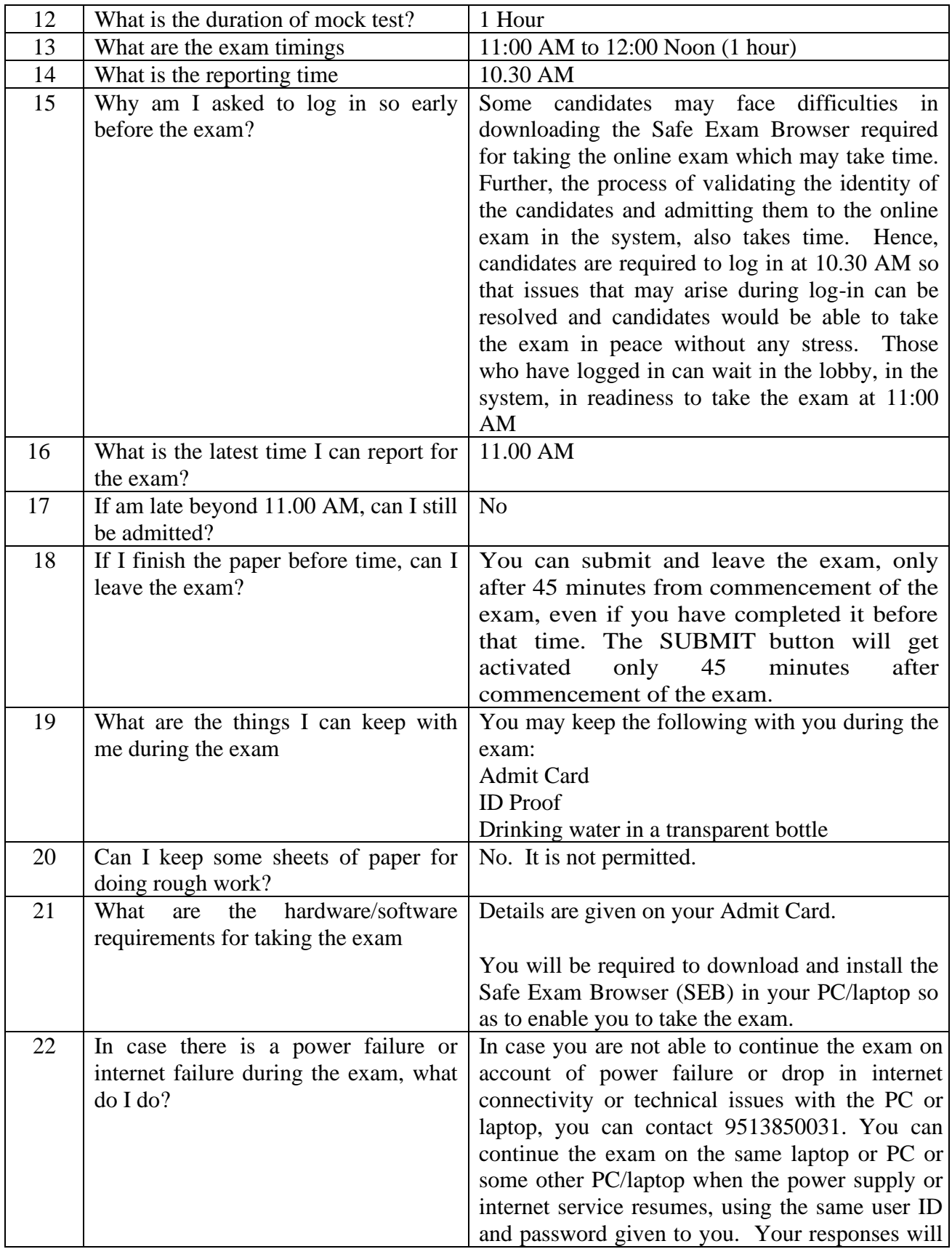

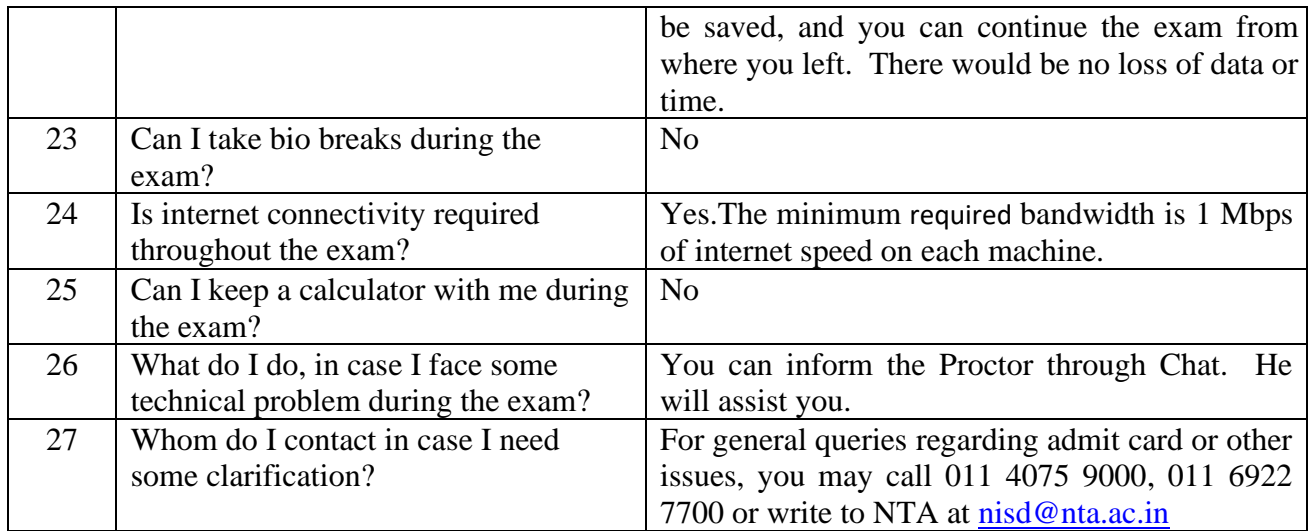

## **FAQs relating to SEB (Secured Exam Browser) Download:**

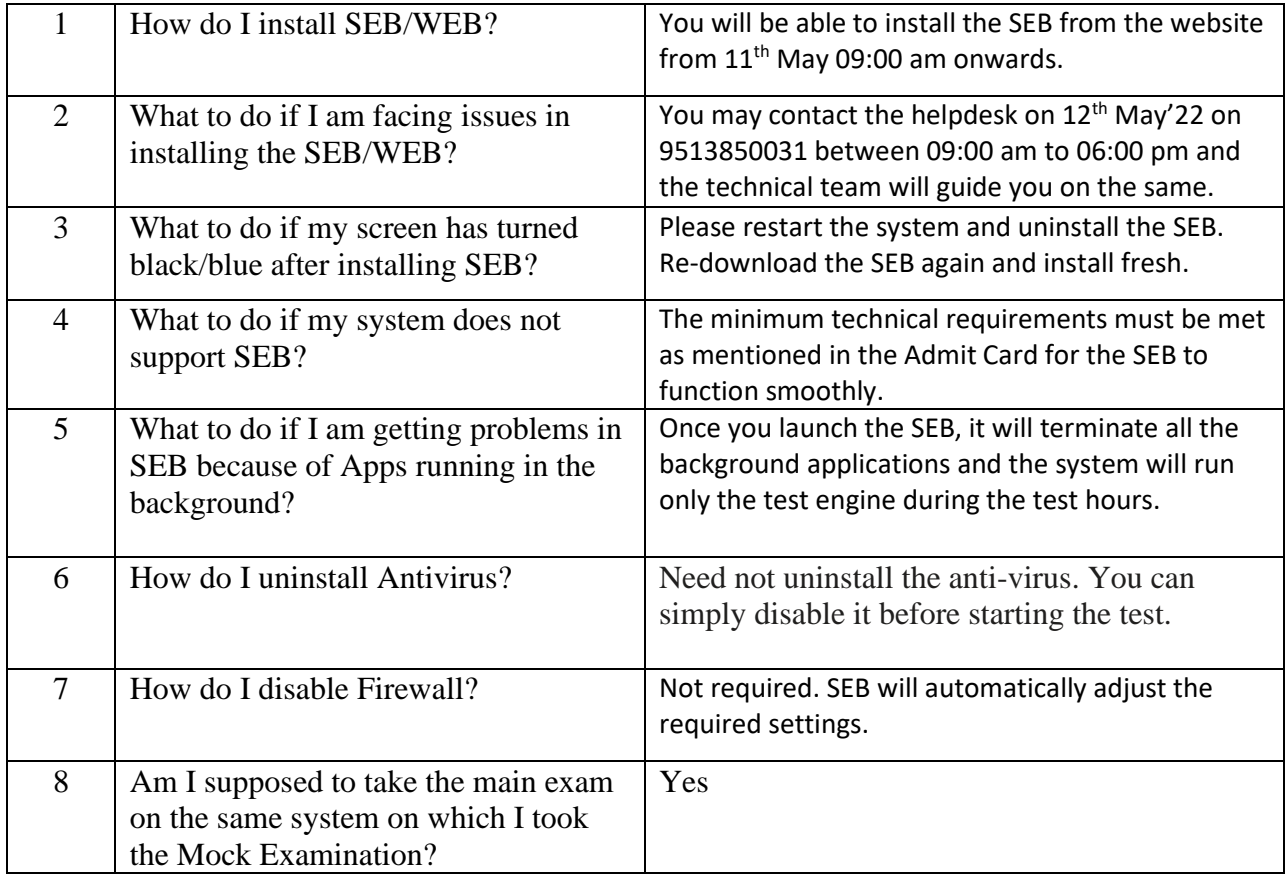